#### Contributing to Pharo: Easy, simple, fun and empowering

stephane.ducasse@inria.fr https://github.com/pharo-project/pharo

### Remember ...

# Learning by contributing to Open-Source Software

stephane.ducasse@inria.fr https://github.com/pharo-project/pharo

https://rmod-files.lille.inria.fr/Team/Presentations/2019-ESUG-LearningByDoing-Ducasse.pdf

# How to practice software skills?

# How to practice software skills?

- Program (but how to get feedback) code reviews are precious but difficult to get
- Code katas (always fun)
- Participate to sprints pair program
- Participate to open-source

### But I'm a noob

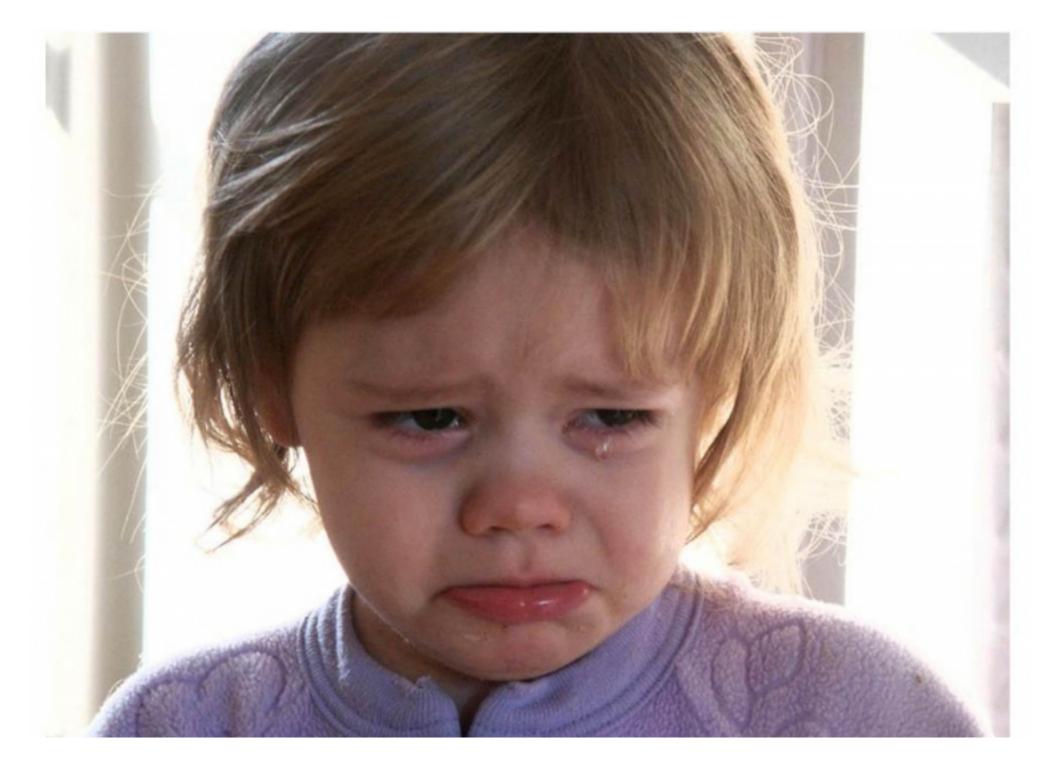

# And the world is complex

#### Wait wait wait...

#### We are all noobs!

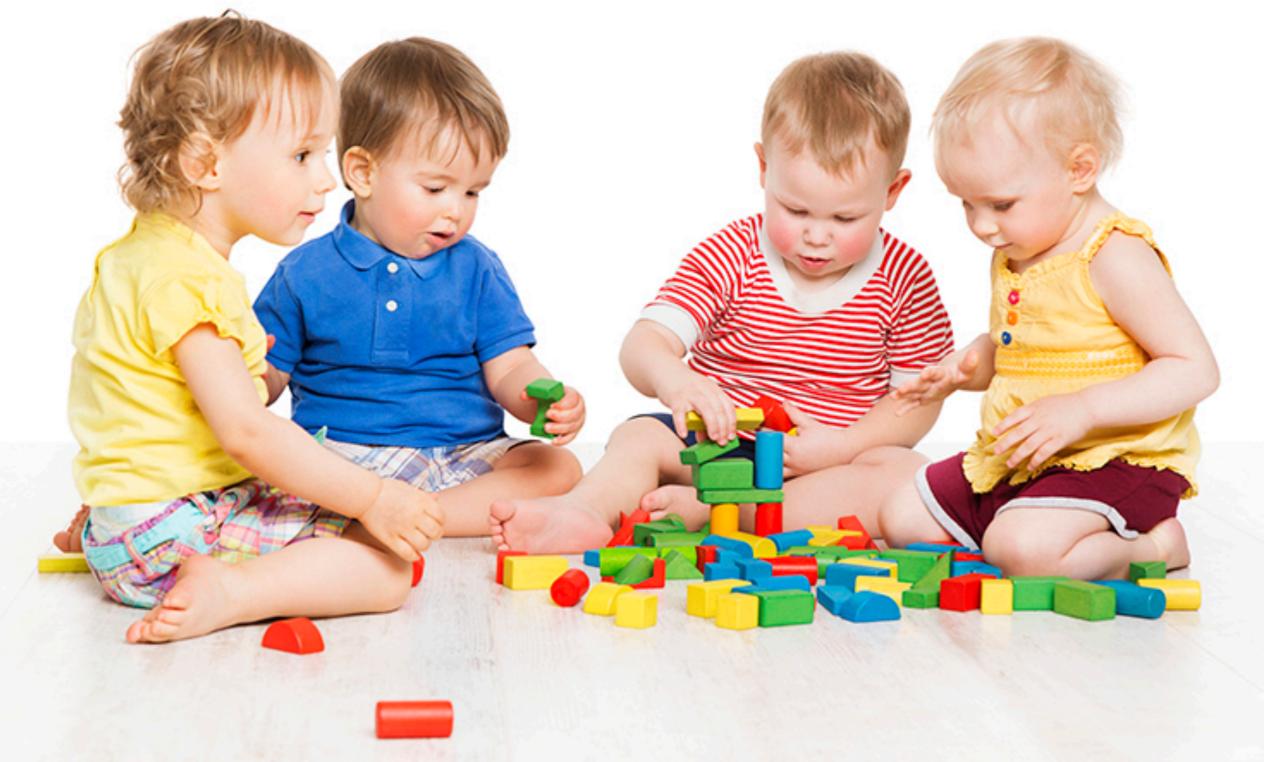

# The solution is just some clicks away...

# Take any opportunity to read code

# Take any opportunity to contribute

#### A PIECE OF CAKE

# Contributing is easy & simple

### **Possible contributions**

- Read/answer newbie questions
- Participate to the wiki
- Review bug entry description
- Review bug fixes
- Write tests for bug entries
- Improve test coverage
- Improve comments

# Take any opportunity to contribute

### Contribute to Code

- Set up your own Pharo fork/Image
- Create a branch
- Improve Pharo
- Commit
- PR

#### Step: Fork the pharo repo

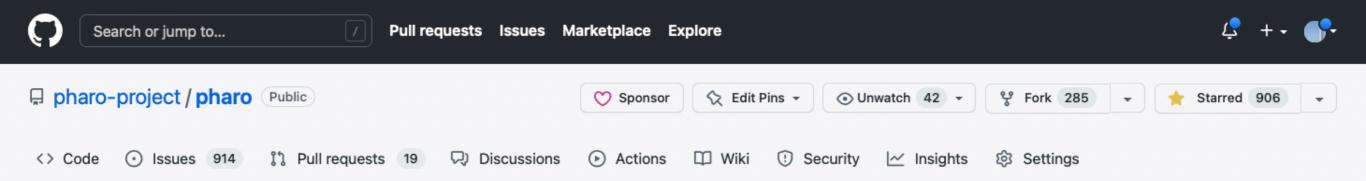

#### Create a new fork

A *fork* is a copy of a repository. Forking a repository allows you to freely experiment with changes without affecting the original project. View existing forks.

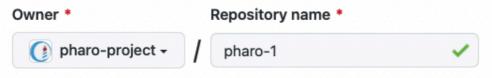

By default, forks are named the same as their parent repository. You can customize the name to distinguish it further.

Description (optional)

Pharo is a dynamic reflective pure object-oriented language supporting live programming inspired by Smallt

#### Copy the Pharo11 branch only

Contribute back to pharo-project/pharo by adding your own branch. Learn more.

(i) You are creating a fork in the pharo-project organization.

Create fork

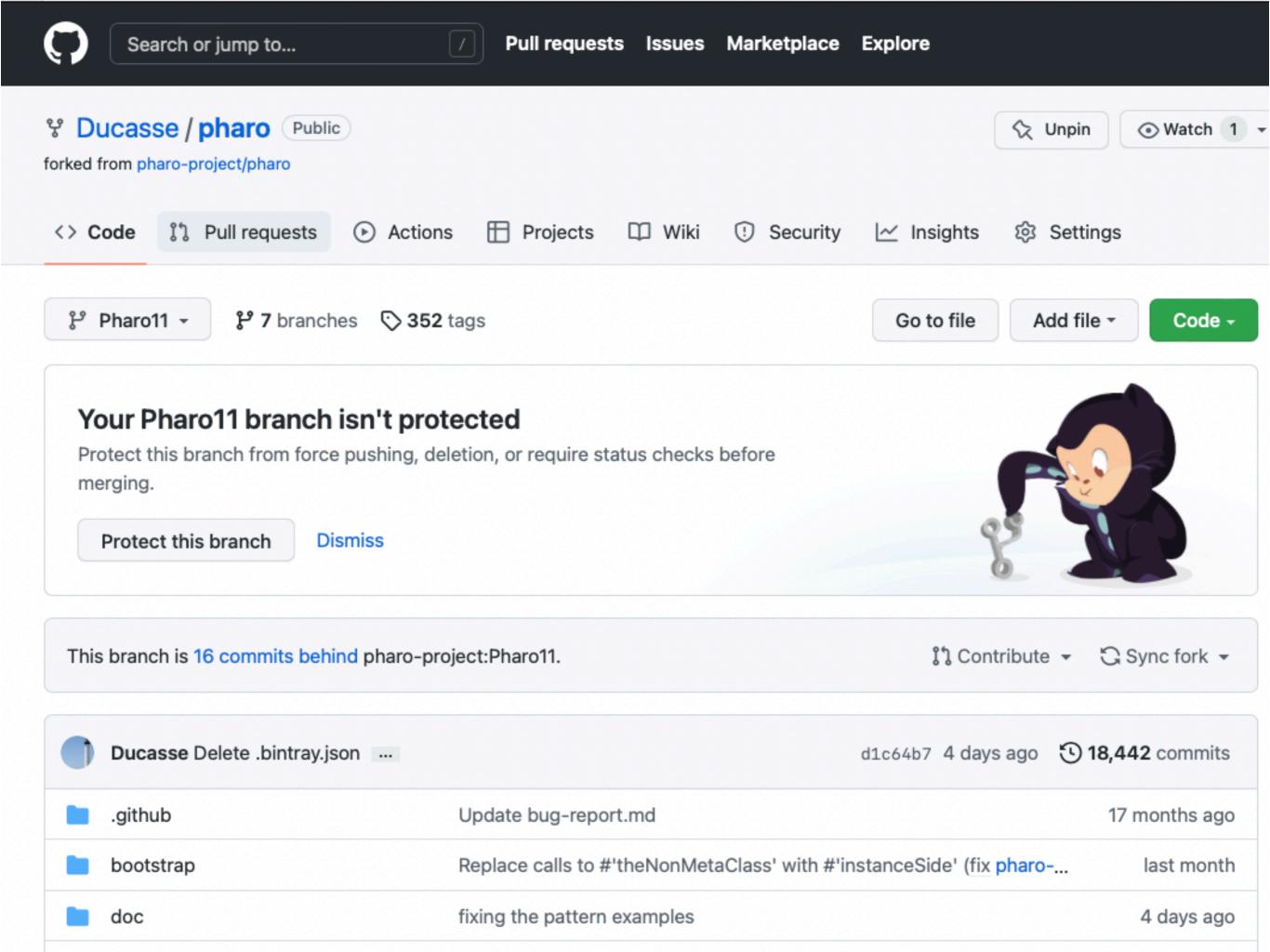

# Step: Grab latest image

|                                                                                                    |                                                                                                    |                     | Filaro                                                                                                    | Launcher            |                                   |                                                                 |          |            |           |
|----------------------------------------------------------------------------------------------------|----------------------------------------------------------------------------------------------------|---------------------|----------------------------------------------------------------------------------------------------|---------------------|-----------------------------------|-----------------------------------------------------------------|----------|------------|-----------|
| 🔆 🐓 Defa                                                                                                    | ult                                                                                                    | Launch Basic lau Fr | om disk Import                                                                                                    | C D<br>Refresh Show | m<br>Delete                       | <del>ک</del><br>VMs                                             | Settings | ?<br>About | +<br>Quit |
| nter image nam                                                                                                    | ne filter                                                                                                    |                     |                                                                                                    |                     |                                   |                                                                 |          |            |           |
| Name                                                                                                    |                                                                                                    |                     |                                                                                                    | aro Version 🗘       |                                   |                                                                 |          |            |           |
| -Citezen4                                                                                                    |                                                                                                    | 64                  | 90                                                                                                    | -                   | sterday                           |                                                                 |          |            |           |
| 1-Rb2                                                                                                    |                                                                                                    | 64                  | 110                                                                                                    | 3 d                 | ays ago                           |                                                                 |          | _          |           |
|                                                                                                    | × - 🗆                                                                                                    | Pł                  | aro Launche                                                                                                    | r - Image cre       | ation                             |                                                                 | •        |            |           |
| 0BookConve<br>1SUnit<br>-PBE9<br>0-Indian<br>oose Suite 9.0<br>P<br>0-CollectorN<br>0-CollectorN<br>0-Cozy<br>0-withoutXTI | <ul> <li>Choose a template category:</li> <li>Templates</li> <li>Pharo Mooc</li> <li>Official distributions</li> <li>Deprecated distributions</li> <li>Pharo Contribution Jenkins</li> <li>Moose Jenkins</li> <li>Pharo 10.0 (stable)</li> <li>Pharo 11.0 (development ver</li> <li>Pharo IoT (PharoThings)</li> <li>Pharo Remote Development</li> </ul> | Moose Suite 8.0 (   | t (development<br>t (development<br>t (stable)<br>t (stable)<br>(old stable)<br>(old stable)<br>development)<br>stable) |                     | t)<br>Image desc<br>Initializatio | - 64bit (development version, latest)<br>rription:<br>n script: |          |            |           |
| rigin templat                                                                                                    |                                                                                                    |                     |                                                                                                    |                     |                                   | 🔆 Create image                                                  |          |            |           |

|                       | I                   | Pharo Launche    | r             |          |          |            |                  |
|-----------------------|---------------------|------------------|---------------|----------|----------|------------|------------------|
|                       | ic lau From disk Im | port Refresh Sho | Delete        | 登<br>VMs | Settings | ?<br>About | <b>₩</b><br>Quit |
| Нарр                  |                     |                  |               |          |          |            |                  |
| ¢ Name                | Architecture        | Pharo Version    | Last modified |          |          |            |                  |
| P11-HappyContributing | 64                  | 110              | just now      |          |          |            |                  |

#### No image selected image, last edited N/A

 Description
 <no description given>

 Origin template
 (noname)

 Initialization script
 <none>

 Location

| • • •                 |                              | /Usei | rs/ducasse/I  | Ocuments | /Pharo/ima | ages/P11-Hap     | opyCon | tributing/P11- | HappyContril | buti | ing.i    | mage | • |  |  |
|-----------------------|------------------------------|-------|---------------|----------|------------|------------------|--------|----------------|--------------|------|----------|------|---|--|--|
| 💈 Pharo               | Browse                       | Debug | Sources       | System   | Library    | Windows          | Help   |                |              |      |          |      |   |  |  |
| × - □<br>5<br>Welcome | e to Pharo11.                | 0.0   |               | Welc     |            |                  |        |                | *            |      |          |      |   |  |  |
| Changes Learn Ph      | in Pharo 10<br>aro           |       |               | 011.0.0  |            | 7 August 2022    |        |                |              |      |          |      |   |  |  |
|                       | the Pharo Env<br>cumentation |       |               |          | , uuter 1  | Reposito         | ories  |                |              |      |          | •    |   |  |  |
| Getting H             | Help                         |       | C<br>etch all |          |            |                  |        |                | 9<br>Settir  |      | +<br>Add |      |   |  |  |
|                       |                              | R     | epositories   |          | Sta        | tus              |        | Branch         |              |      |          |      |   |  |  |
|                       |                              |       | naro          |          | Loca       | al repository mi | ssing  | Unknown        |              |      |          |      |   |  |  |
|                       |                              | Sp    | ec2           |          | Loca       | al repository mi | ssing  | Unknown        |              |      |          |      |   |  |  |
|                       |                              | Ne    | ewTools       |          | Loca       | al repository mi | ssing  | Unknown        |              |      |          |      |   |  |  |
|                       |                              | Ro    | oassal3       |          | Loca       | al repository mi | ssing  | Unknown        |              |      |          |      |   |  |  |
|                       |                              | Mi    | icrodown      |          |            | al repository mi |        | Unknown        |              |      |          |      |   |  |  |
|                       |                              | Be    | eautifulComme | ents     |            | al repository mi |        | Unknown        |              |      |          |      |   |  |  |
|                       |                              |       | eberg         |          |            | al repository mi |        | Unknown        |              |      |          |      |   |  |  |
|                       |                              |       | git2-pharo-bi | ndings   |            | al repository mi | -      | Unknown        |              |      |          |      |   |  |  |
|                       |                              | to    | nel           |          | Loca       | al repository mi | ssing  | Unknown        |              |      |          |      |   |  |  |
|                       |                              |       |               |          |            |                  |        |                |              |      |          |      |   |  |  |
|                       |                              |       |               |          |            |                  |        |                |              |      |          |      |   |  |  |
|                       |                              |       |               |          |            |                  |        |                |              |      |          |      |   |  |  |
|                       |                              |       |               |          |            |                  |        |                |              |      |          |      |   |  |  |
| \$                    |                              |       |               |          |            |                  |        |                |              |      |          |      |   |  |  |
|                       |                              | L     |               |          |            |                  |        |                |              |      |          |      |   |  |  |
|                       |                              |       |               |          |            |                  |        |                |              |      |          |      |   |  |  |
|                       |                              |       |               |          |            |                  |        |                |              |      |          |      |   |  |  |
|                       |                              |       |               |          |            |                  |        |                |              |      |          |      |   |  |  |
|                       |                              |       |               |          |            |                  |        |                |              |      |          |      |   |  |  |
| Welcome               | TRepositor                   | ries  |               |          |            |                  |        |                |              |      |          |      |   |  |  |

### Situation

- The image has code too
- The local and remote repo can be desynchronized
- The image and local repo can be desynchronized

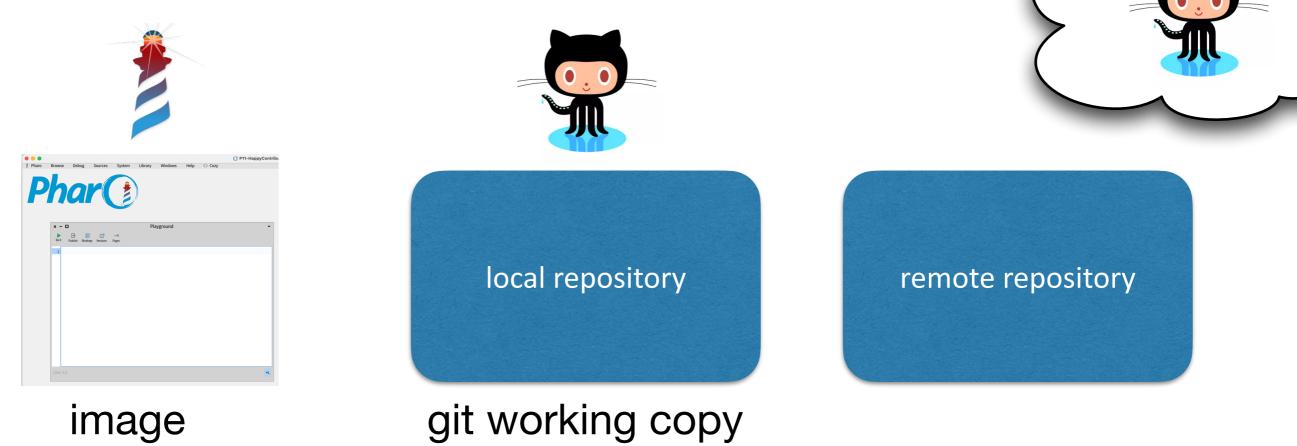

### Step: Repair

| Repair repository                                                                                                    |  |
|----------------------------------------------------------------------------------------------------|--|
| Iceberg does not find a git repository. Please clone the repository or change the repository location to an existing Git repository |  |
| Locate this repository in your file system                                                                                          |  |
| + Clone again this repository in a new location                                                                                     |  |
|                                                                                                    |  |
|                                                                                                    |  |
|                                                                                                    |  |
|                                                                                                    |  |
|                                                                                                    |  |
|                                                                                                    |  |
|                                                                                                    |  |
|                                                                                                    |  |
|                                                                                                    |  |
|                                                                                                    |  |
|                                                                                                    |  |
|                                                                                                    |  |
|                                                                                                    |  |
| Ok Cancel                                                                                                    |  |

### Step: Repair

Now your Pharo image knows where is the code repo

# if fetch required, fetch

Repair repository

ICD03IL011

This image has a loaded version of the code from commit 55d062a, but Iceberg does not find the commit in your local Git repository. You may fetch the correct commit from a remote repository or discard the code of your image and load the version that is in the repository.

CFetch remote commits including the commits of the image version

Checkout an existing branch discarding image changes

Discard image changes and load repository version

You can fetch commits from a remote to find your image commit in your repository.

This will not lose any change in the image or the repository.

It will only fetch all the commits from the remotes, without changing the current commit (HEAD) nor branch.

This situation happens because the code loaded in your image is not in the branch currently selected on your repository.

After doing the fetch, it is required to create a new branch to commit into the repository. A second repair action will help you.

Cancel

#### Remember

Iceberg actions are sorted from more likelihood to less likeli hood

### Now

Now your local get the latest changes (according to the image) from Pharo

# **Detached Working Copy**

| × - 🗆                  | Repositories             | -                                       |
|------------------------|--------------------------|-----------------------------------------|
| C<br>Fetch all         |                          | Settings Add                            |
| Repositories           | Status                   | Branch                                  |
| *pharo                 | Detached Working Copy    | 11526-Refactoring2-core-should-be-merge |
| Spec2                  | Local repository missing | Unknown                                 |
| NewTools               | Local repository missing | Unknown                                 |
| Roassal3               | Local repository missing | Unknown                                 |
| Microdown              | Local repository missing | Unknown                                 |
| BeautifulComments      | Local repository missing | Unknown                                 |
| iceberg                | Local repository missing | Unknown                                 |
| libgit2-pharo-bindings | Local repository missing | Unknown                                 |
| tonel                  | Local repository missing | Unknown                                 |
|                        |                          |                                         |
|                        |                          |                                         |
|                        |                          |                                         |
|                        |                          |                                         |
|                        |                          |                                         |
|                        |                          |                                         |

### Repair

Now it will create a branch pointing to the state of your image

#### Create a "bottom" branch

#### Repair repository

The loaded code in the image starts from commit 55d062a. This commit does not correspond with the commit in the head of the current branch of the repository (Commit e54a9ce). You need to synchronize them to continue. You need to discard your image changes or change the HEAD of the repository to point to the commit.

- Create a new branch pointing to your image commit
- Checkout an existing branch and merge the changes into the image (without discarding image changes)
- Checkout an existing branch discarding image changes
- Discard image changes and load repository version
- It creates a new branch from the commit your image is pointing to.
- This will not lose any change in the image.

This situation happens because the code loaded in your image does not correspond with the status of your repository.

This operation will modify the state of your working copy on disk. All non-commited changes in your disk working copy that are not in the image will be lost (this can happen if you edited the repository from outside). If you want to keep them, perform a commit from outside before.

Cancel

~

v

# This way you can always come back "here"

| × – D<br>C<br>Fetch all                                                                                                    | Repositories                                                                                                    |                                                                                                    | <b>Settings</b> | +<br>Add |
|----------------------------------------------------------------------------------------------------|----------------------------------------------------------------------------------------------------|----------------------------------------------------------------------------------------------------|-----------------|----------|
| Repositories<br>*pharo<br>Spec2<br>NewTools<br>Roassal3<br>Microdown<br>BeautifulComments<br>iceberg<br>libgit2-pharo-bindings<br>tonel | Status<br>Uncommited changes<br>Local repository missing<br>Local repository missing<br>Local repository missing<br>Local repository missing<br>Local repository missing<br>Local repository missing<br>Local repository missing | Branch<br>2022-08-18-Bottom<br>Unknown<br>Unknown<br>Unknown<br>Unknown<br>Unknown<br>Unknown<br>Unknown |                 |          |

# Step: Create a Branch for your fix

| C<br>Fetch allStatusBranchRepositoriesStatusBranch*pharoUncommited changesEnhisUnaryCommentSpec2Local repository missingUnknownNewToolsLocal repository missingUnknownRoassal3Local repository missingUnknownMicrodownLocal repository missingUnknownBeautifulCommentsLocal repository missingUnknownicebergLocal repository missingUnknownlibgit2-pharo-bindingsLocal repository missingUnknowntonelLocal repository missingUnknown | × - 🗆                 | Repositories             |                   |    | • |
|----------------------------------------------------------------------------------------------------|-----------------------|--------------------------|-------------------|----|---|
| *pharoUncommited changesEnhisUnaryCommentSpec2Local repository missingUnknownNewToolsLocal repository missingUnknownRoassal3Local repository missingUnknownMicrodownLocal repository missingUnknownBeautifulCommentsLocal repository missingUnknownicebergLocal repository missingUnknownlibgit2-pharo-bindingsLocal repository missingUnknown                                                                                       | •                     |                          |                   | .3 |   |
| Spec2Local repository missingUnknownNewToolsLocal repository missingUnknownRoassal3Local repository missingUnknownMicrodownLocal repository missingUnknownBeautifulCommentsLocal repository missingUnknownicebergLocal repository missingUnknownlibgit2-pharo-bindingsLocal repository missingUnknown                                                                                                    | Repositories          | Status                   | Branch            |    |   |
| NewToolsLocal repository missingUnknownRoassal3Local repository missingUnknownMicrodownLocal repository missingUnknownBeautifulCommentsLocal repository missingUnknownicebergLocal repository missingUnknownlibgit2-pharo-bindingsLocal repository missingUnknown                                                                                                    | 'pharo                | Uncommited changes       | EnhisUnaryComment |    |   |
| Roassal3Local repository missingUnknownMicrodownLocal repository missingUnknownBeautifulCommentsLocal repository missingUnknownicebergLocal repository missingUnknownlibgit2-pharo-bindingsLocal repository missingUnknown                                                                                                    | Spec2                 | Local repository missing | Unknown           |    |   |
| MicrodownLocal repository missingUnknownBeautifulCommentsLocal repository missingUnknownicebergLocal repository missingUnknownlibgit2-pharo-bindingsLocal repository missingUnknown                                                                                                    | NewTools              | Local repository missing | Unknown           |    |   |
| BeautifulCommentsLocal repository missingUnknownicebergLocal repository missingUnknownlibgit2-pharo-bindingsLocal repository missingUnknown                                                                                                    | Roassal3              | Local repository missing | Unknown           |    |   |
| iceberg Local repository missing Unknown<br>libgit2-pharo-bindings Local repository missing Unknown                                                                                                    | Microdown             | Local repository missing | Unknown           |    |   |
| libgit2-pharo-bindings Local repository missing Unknown                                                                                                    | BeautifulComments     | Local repository missing | Unknown           |    |   |
|                                                                                                    | ceberg                | Local repository missing | Unknown           |    |   |
| tonel Local repository missing Unknown                                                                                                    | ibgit2-pharo-bindings | Local repository missing | Unknown           |    |   |
|                                                                                                    | tonel                 | Local repository missing | Unknown           |    |   |
|                                                                                                    |                       |                          |                   |    |   |
|                                                                                                    |                       |                          |                   |    |   |
|                                                                                                    |                       |                          |                   |    |   |

# Step: Do your fix

| × - 🗆                                                                                                    | Symbol>                                      | →isUnary                                                                                                    | ,                                                                                                    |
|----------------------------------------------------------------------------------------------------|----------------------------------------------|----------------------------------------------------------------------------------------------------|----------------------------------------------------------------------------------------------------|
| <ul> <li>Collections-Arithmetic</li> <li>Collections-Arithmetic-Tests</li> <li>Collections-Atomic</li> <li>Collections-Atomic-Tests</li> <li>Collections-DoubleLinkedList</li> <li>Collections-DoubleLinkedList</li> <li>Collections-Native</li> <li>Collections-Sequenceable</li> <li>Collections-Stack</li> <li>Collections-Stack-Tests</li> <li>Collections-Streams</li> <li>Collections-Streams</li> <li>Collections-Streams</li> <li>Collections-Streams</li> </ul> |                                              | <ul> <li>instance side A</li> <li>extensions</li> <li>should be implemented</li> <li>flags         <ul> <li>accessing</li> <li>announcements</li> <li>comparing</li> <li>converting</li> <li>copying</li> <li>evaluating</li> <li>printing</li> </ul> </li> <li>private</li> <li>sorting</li> <li>system primitives</li> <li>testing</li> </ul> | <ul> <li>isUnary         <ul> <li>numArgs:                 precedence                 prepareForDelivery</li> <li>replaceFrom:to:with:startingAt:</li> <li>rsValue:                 senders                 separateKeywords</li> <li>setForDo:withInMetacelloConfig:</li> <li>setForVersion:withInMetacelloCo</li> <li>setPostLoadDoltInMetacelloSpec:</li> <li>setPreLoadDoltInMetacelloSpec:</li> <li>shallowCopy</li> <li>sorted:                 stonOn:</li> </ul> </li> </ul> |
| Filter                                                                                                    | Filter<br>Flat O Hier.   ● Inst. side O Clas | s side    Methods O Vars   <u>Clas</u>                                                                                                    | storeOn:<br>ss refs. Q Implementors Q Sender                                                                                                    |
| ? Comment × C Symbol                                                                                                    | × Ya isUnary ×                               | 🙏 UML-Class × 🕂 Inst. si                                                                                                    | ide methc × 📋 🗊 🖆 🖛 🖬                                                                                                    |
| <pre>IsUnary     "Answer whether the     "#new isUnary &gt;&gt;&gt; tru     "#&gt;&gt; isUnary &gt;&gt;&gt; fals     "#between:and: isUnar     self precedence = 1</pre>                                                                                                    | se"<br>ry >>> false"                         | e selector."                                                                                                    |                                                                                                    |

### Step: commit to your fork

| × - 🗆                                                               | Commit on pharo branch EnhisUnaryCom                            | ment •                                                                                                    |
|---------------------------------------------------------------------|-----------------------------------------------------------------|----------------------------------------------------------------------------------------------------|
| 6                                                                   |                                                                 | <b>⊈5</b><br>Refresh                                                                                                    |
| ▼     ✓     Image: src       ▼     ✓     Image: collections-Strings | Repository                                                      | Working Copy                                                                                                    |
| e ▼ ♥ Symbol                                                        | <pre>"testing" isUnary    "Answer whether the receiver is</pre> | <pre>"testing" isUnary "Answer whether the receive "#new isUnary &gt;&gt;&gt; true" "#&gt;&gt; isUnary &gt;&gt;&gt; false" "#between:and: isUnary &gt;&gt;&gt; ^ self precedence = 1</pre> |
| Cannot push new branch automa                                       | tically. Use the `Push` option 🗹 Save the image when            | commiting 🗹 Run Critiques when commiting                                                                                                    |
| Enhance isUnary method comment                                      |                                                                 |                                                                                                    |

# Step: Push to your fork

| < - D           |                                                                                            | Push phato/Ennis     | sUnaryComment to origin/EnhisUnaryComment                                   |          |
|-----------------|--------------------------------------------------------------------------------------------|----------------------|-----------------------------------------------------------------------------|----------|
| ush to remote:  | origin <git@< th=""><th>github.com:Ducasse/p</th><th>haro.git&gt;</th><th>* -</th></git@<> | github.com:Ducasse/p | haro.git>                                                                   | * -      |
| imestamp        | Commit                                                                                     | Author               | Description                                                                 |          |
| 022-08-18 09:31 | 476d6df                                                                                    | StéphaneDucasse      | Enhance isUnary method comment                                              |          |
| 022-08-17 13:57 | 55d062a                                                                                    | Marcus Denker        | Merge pull request #11535 from MarcusDenker/11533-Ring-RGMethodDefini       | itionisD |
| 022-08-17 10:32 | ae3adaa                                                                                    | Marcus Denker        | add #isDoIt so that RB methods can be used where compiled methods are us    | sed. fix |
| 022-08-17 09:30 | 0afc8d5                                                                                    | Marcus Denker        | Merge pull request #11510 from aboubacardiawara/DrTests-reruningfailure     | Clean    |
| 022-08-17 09:20 | 44499f8                                                                                    | Marcus Denker        | Merge pull request #11531 from lydiathiel/printstring Fix spurious creation | of strea |
| 022-08-16 10:51 | 4db3675                                                                                    | Pablo Tesone         | Merge pull request #11516 from nrainhart/simd-bytecode-support SIMD by      | tecode   |
| 022-08-16 01:18 | bb92fb0                                                                                    | Lydia Thiel          | Merge remote-tracking branch 'upstream/Pharo11' into printstring            |          |
| 022-08-16 01:17 | 8a0af42                                                                                    | Lydia Thiel          | Fix for #11336                                                              |          |
| 022-08-14 18:28 | ca477f0                                                                                    | StéphaneDucasse      | Merge pull request #11521 from Ducasse/11514-Harvesting-RB-Help Fixes: #    | #11514   |
| 022-08-14 14:56 | 1df5729                                                                                    | StéphaneDucasse      | Merge pull request #11490 from guillep/fix/11404 Fix senders/implementor    | s of cla |
| 022-08-14 14:55 | 26dbbe1                                                                                    | StéphaneDucasse      | Merge pull request #11522 from Ducasse/Pharo11 Delete .bintray.json         |          |
| 022-08-14 14:53 | ac07476                                                                                    | StéphaneDucasse      | Fixing testCopyPackageAndChangesCopyReferences for now                      |          |
| ? Info 🛃 H      | EAD to 476d6                                                                               | df 🛛 🛃 476d6df to 5  | 5d062a                                                                      |          |
| Commit:         | [476d6df] 47                                                                               | 6d6df3ab40481378f81f | f2b51b0ea6726cfa84                                                          |          |
| Parents:        | 55d062a                                                                                    |                      |                                                                             |          |
| Author:         | StéphaneDu                                                                                 | casse                |                                                                             |          |
| Date:           | 2022-08-18 0                                                                               | 9:31                 |                                                                             |          |
| Tags:           |                                                                                            |                      |                                                                             |          |
| Comment:        | Enhance isU                                                                                | nary method comment  |                                                                             |          |
|                 |                                                                                            |                      |                                                                             |          |

# Step: Do a PR

| × - 🗆                                                                                                    | Repositories                                                                                                    |                                                                                                |                      | -                                                                              |
|----------------------------------------------------------------------------------------------------|----------------------------------------------------------------------------------------------------|------------------------------------------------------------------------------------------------|----------------------|--------------------------------------------------------------------------------|
| C<br>Fetch all                                                                                                    |                                                                                                    |                                                                                                | <b>P</b><br>Settings | +<br>Add                                                                       |
| Repositories                                                                                                    | Status                                                                                                    | Branch                                                                                         |                      |                                                                                |
| ph Packages<br>Sp ✓ Commit<br>Ne ↓ Pull<br>Ro ↑ Push<br>Mi ♂ Fetch<br>Be ♪ Checkout branch<br>III Create tag<br>IIII Create tag<br>IIII Open Repository<br>✓ Edit<br>Torget repository<br>Extra<br>Metacello | <ul> <li>米P</li> <li>第S</li> <li>かository missing<br/>pository missing<br/>pository missing<br/>pository missing<br/>pository missing<br/>pository missing<br/>pository missing<br/>pository missing<br/>pository missing<br/>pository missing</li> <li>米R</li> <li>米X</li> </ul> | EnhisUnaryComment<br>Unknown<br>Unknown<br>Unknown<br>Unknown<br>Unknown<br>Unknown<br>Unknown |                      |                                                                                |
| Github                                                                                                    | Create new bra                                                                                                    | anch for issue                                                                                 |                      |                                                                                |
| Browse this version in Calypso                                                                                                    | ₩B Remotes                                                                                                    | ▶ origin<br>pharo-p                                                                            | roject 🕨             | View Pull Requests<br>Create Pull Request<br>Open on github<br>Remove Branches |

# Step: Do a PR

| Search or jump to                                                                                                    | Pull requests Issues   | Marketplace | Explore    |                        |
|----------------------------------------------------------------------------------------------------|------------------------|-------------|------------|------------------------|
| Y Ducasse / pharo       Public         forked from pharo-project/pharo                                                                            |                        |             |            |                        |
| <> Code 11 Pull requests () Actions                                                                                                    | 🗄 Projects 🖾 Wiki      | () Security | 🗠 Insights | ô Settings             |
| P EnhisUnaryComment had recent pushes                                                                                                    | less than a minute ago |             |            | Compare & pull request |
| ្រំ Pharo11 - ំំំំំ 7 branches ा> 352 ta                                                                                                    | ags                    |             | Go to file | Add file - Code -      |
| Your Pharo11 branch isn't prote         Protect this branch from force pushing, dele         merging.         Protect this branch         Dismiss |                        | s before    |            |                        |

#### Step: Check out your "bottom" branch

• And now you can fix another one :)

| × - 🗆                                                                                                | Repositories                                                                                                    |                                                                                               |          | •        |
|----------------------------------------------------------------------------------------------------|----------------------------------------------------------------------------------------------------|-----------------------------------------------------------------------------------------------|----------|----------|
| C<br>Fetch all                                                                                       |                                                                                                    |                                                                                               | Settings | +<br>Add |
| Repositories<br>*pharo<br>Spec2<br>NewTools<br>Roassal3<br>Microdown<br>BeautifulComments<br>iceberg | StatusUncommited changesLocal repository missingLocal repository missingLocal repository missingLocal repository missingLocal repository missingLocal repository missingLocal repository missingLocal repository missingLocal repository missingLocal repository missingLocal repository missing | Branch<br>2022-08-18-Bottom<br>Unknown<br>Unknown<br>Unknown<br>Unknown<br>Unknown<br>Unknown |          |          |
| libgit2-pharo-bindings<br>tonel                                                                      | Local repository missing<br>Local repository missing                                                                                                    | Unknown<br>Unknown                                                                            |          |          |

# No need to refork or sync your repo

- Do not care if your fork is not up to dat
- When you will do the fetch, your local will be updated (from latest Pharo)
- When you will push to your remote, your local will send the latest Pharo change there

# Contributing to Pharo is easy

- You will improve Pharo
- You will learn a lot
- You will meet friends
- You will build network

### [Free side effect]

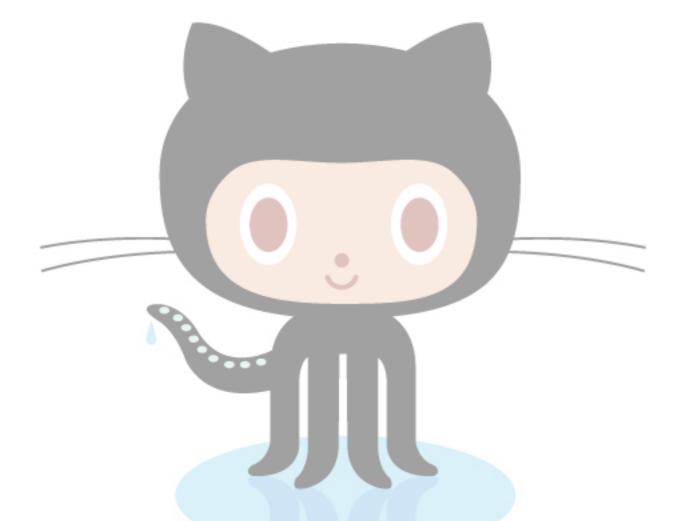

When you contribute to open-source you improve your visibility

# [Remember]

# Every thing you do today has an impact on your tomorrow!

# [ how did we meet with Marcus D.? ]

# [ we reviewed squeak bug issues ]

# [ then we created Pharo :) ]